### Read eBook

# MCTS WINDOWS VISTA CLIENT CONFIGURATION PASSPORT (EXAM 70-620)

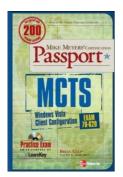

To get MCTS Windows Vista Client Configuration Passport (Exam 70-620) eBook, remember to follow the web link under and download the ebook or have access to additional information that are in conjuction with MCTS WINDOWS VISTA CLIENT CONFIGURATION PASSPORT (EXAM 70-620) ebook.

### Read PDF MCTS Windows Vista Client Configuration Passport (Exam 70-620)

- Authored by Brian Culp
- Released at 2007

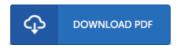

Filesize: 7.81 MB

#### Reviews

The ideal ebook i actually study. It usually does not expense too much. You wont really feel monotony at at any time of your own time (that's what catalogs are for relating to should you request me).

-- Mrs. Jacklyn Simonis

Very good electronic book and valuable one. It is actually writter in basic words instead of difficult to understand. I discovered this ebook from my i and dad encouraged this publication to discover.

-- Prof. Jevon Frami

Thorough guideline! Its this type of good read. It is really simplistic but shocks from the 50 percent from the publication. It is extremely difficult to leave it before concluding, once you begin to read the book.

-- Sallie Wiegand

## **Related Books**

- Beginners the elderly to learn computer (Windows Vista version)
- Stories from East High: Bonjour, Wildcats v. 12
- Cool Cars: Set 12: Non-Fiction
- At the Dentist: Set 12: Non-Fiction
  - Scrapbooking, Time Capsules, Life Story Desktop Videography Beyond with Poser 5, CorelDRAW (R) Graphics
- Suite 12 Corel WordPerfect Office Suite 12